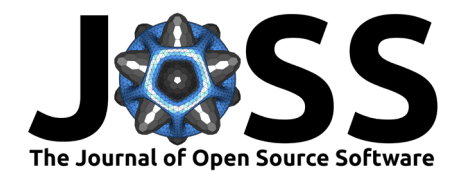

# Enlsip.jl: A Julia optimization package to solve constrained nonlinear least-squares problems

**Pierre Borie <sup>1</sup>, Alain Marcotte <sup>02</sup>, Fabian Bastin <sup>01</sup>, and Stéphane Dellacherie** 2,3

**1** Department of Computer Science and Operations Research, University of Montreal, Montreal, QC, Canada **2** Unit of Inflow and Load Forecasting, Hydro-Québec, Montreal, QC, Canada **3** Department of Computer Science, UQÀM, Montreal, QC, Canada

### **DOI:** [10.21105/joss.06226](https://doi.org/10.21105/joss.06226)

#### **Software**

- [Review](https://github.com/openjournals/joss-reviews/issues/6226) C
- [Repository](https://github.com/UncertainLab/Enlsip.jl.git) &
- **•** [Archive](https://doi.org/10.5281/zenodo.11206280) r?

**Editor:** [Mehmet Hakan Satman](https://avesis.istanbul.edu.tr/mhsatman/topics)

#### **Reviewers:**

- [@tmigot](https://github.com/tmigot)
- [@odunbar](https://github.com/odunbar)

**Submitted:** 31 October 2023 **Published:** 22 May 2024

#### **License**

Authors of papers retain copyright and release the work under a Creative Commons Attribution 4.0 International License [\(CC BY 4.0\)](https://creativecommons.org/licenses/by/4.0/).

# **Summary**

[Enlsip.jl](https://github.com/UncertainLab/Enlsip.jl) is a Julia [\(Bezanson et al., 2017\)](#page-4-0) package that implements a solver for nonlinear least-squares problems with nonlinear constraints.

This type of problem is mathematically formulated as:

<span id="page-0-1"></span>
$$
\begin{array}{ll}\displaystyle\min_{x\in\mathbb{R}^n}&\frac{1}{2}\sum_{i=1}^mr_i(x)^2\\ \text{s.t.} & c_i(x)=0, \quad i=1,\ldots,q\\ & c_i(x)\geq 0, \quad i=q+1,\ldots,\ell, \end{array} \tag{1}
$$

where the functions  $(r_1, \dots, r_m)$ , often denoted as the residuals, and constraints  $(c_1, \dots, c_\ell)$ are two-times differentiable.

This package is the Julia version of ENLSIP (Easy Nonlinear Least Squares Inequality Program), an open-source Fortran77 library developed by Lindström & Wedin  $(1988)^1$  $(1988)^1$  $(1988)^1$ .

# **Statement of need**

The ENLSIP Fortran77 library has been successfully used since the early 2000s by Hydro-Québec, the main electricity supplier for the province of Quebec in Canada, to calibrate its short-term electricity demand forecast models [\(Grenier et al., 2006\)](#page-4-2), which are coded in Fortran90. Since Hydro-Québec is transitioning from Fortran77 to Julia and its systems are used in a highly critical context, the primary goal of this transition is to ensure that the replacing Julia version reproduces the results obtained with the original Fortran77 version. The conversion of the above-mentioned ENLSIP library to Julia is a crucial part of this process.

Nonlinear least-squares problems arise in a variety of model calibration scenarios. Formulation [\(1\)](#page-0-1) is particularly relevant in contexts where additional constraints, such as those related to physical models, need to be satisfied. This is due to the high-risk nature of Hydro-Québec's forecasting operations. Moreover, the specific structure of the objective function in  $(1)$  can be exploited to design algorithms more efficient than solvers for general nonlinear programming applied to problem [\(1\)](#page-0-1).

Comparison of results and performance on operational Hydro-Québec optimization problems have been conducted using a Julia-Fortran interface and they have shown very good concordance results. We additionally compared numerical results on nonlinear programming test problems

<span id="page-0-0"></span><sup>1</sup>The source code is available at  $\frac{https://plate.sau.edu/sub/nonlsq.html}{$ 

Borie et al. (2024). Enlsip.jl: A Julia optimization package to solve constrained nonlinear least-squares problems. Journal of Open Source Software, 1 9(97), 6226. [https://doi.org/10.21105/joss.06226.](https://doi.org/10.21105/joss.06226)

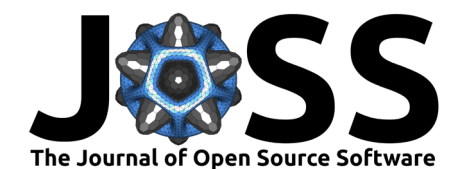

[\(Hock & Schittkowski, 1980;](#page-4-3) [Lukšan & Vlček, 1999\)](#page-5-0) to ascertain whether the two versions could yield significantly disparate outcomes or distinct solutions. On the tested problems, we observed no differences in convergence behavior. Furthermore, the obtained solutions did not differ from a predetermined tolerance, the same one we previously employed to ensure the results of our Julia version were consistent with the requirements of Hydro-Québec.

## **Method**

The ENLSIP solver incorporates an iterative Gauss-Newton method designed to find a firstorder critical point of problem  $(1)$ . At each iteration, the algorithm solves an approximation of the original problem obtained after linearizing both residuals and constraints in a small neighborhood of the current point. Then, a subset of constraints, treated as equalities for the ongoing iteration, is formed. It contains all the equality constraints and the inequality constraints that are believed to be active, i.e. satisfied with equality, at the solution. To select the appropriate inequality constraints at each iteration, the authors implemented a strategy that follows the principles outlined in the Chapter 6 of Gill et al. [\(1981\)](#page-4-4). The resulting subproblem, with a linear least-squares objective and linear equality constraints, is then solved using a null-space type method [\(Nocedal & Wright, 2006, Chapter 15\)](#page-5-1).

To our knowledge, there is no formal proof of convergence for the method implemented in ENLSIP, although local convergence at a linear rate is to be expected from the Gauss-Newton paradigm. In practice, one can observe better performance when the starting point is relatively close to a solution of the problem. However, the algorithm is not suitable for large-scale applications. Indeed, its performance tend to deteriorate on problems with a few hundreds of parameters and constraints  $(n + \ell \ge 200)$  and more than a thousand residuals  $(m \ge 1000)$ .

## **From Fortran77 to Julia**

Our first motivation to convert ENLSIP in Julia was to improve reliability, readability and ease of maintenance of the original code. Also, linear algebra tools in Julia, based on [OpenBLAS,](http://www.openblas.net) benefit from improved implementations than those of the algorithm by Lindström & Wedin [\(1988\)](#page-4-1), based on [MINPACK.](https://www.netlib.org/minpack/) Furthermore, this language is highly convenient for optimization, offering various interface tools such as JuMP [\(Dunning et al., 2017\)](#page-4-5) or NLPModels [\(Orban et](#page-5-2) [al., 2020\)](#page-5-2), to model optimization problems. Although these libraries are not currently used in our package, they are under consideration for future developments.

## **Numerical experiments**

The performance of the two versions have been compared on problems derived from Hydro-Québec operations and also problems from the literature. We illustrate this comparison on the estimation of CM1 (Carole Mercier-1) model parameters; it is a nonlinear regression model used for the hourly load forecast [\(Grenier et al., 2006\)](#page-4-2). The calibration process requires the use of weather data collected across the province of Quebec. The configuration of this model can be adapted to the number of parameters to be calibrated and the amount of data to be used. In total, 90 different instances can be thus defined with the following features:

- from 258 to 726 parameters,
- from 468 to 716 total constraints (with 2 to 10 equalities),
- from 4392 to 17,568 residuals.

Due to the differences in how computations are organized between Fortran77 and Julia, especially in linear algebra, minor numerical discrepancies were expected to emerge and accumulate, leading to slightly different outcomes or total number of iterations performed.

Out of 90 instances, 26 either failed to converge or stopped because of a numerical error occurring during the execution of both ENLSIP versions. These results were due to inconsistencies in the problem formulation of a given family of instances and thus, they do not reflect

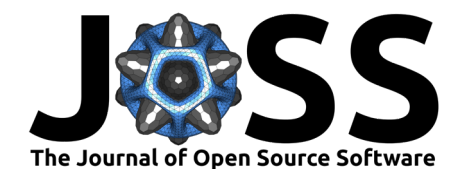

the robustness of the method implemented in ENLSIP. For the 64 remaining instances, both versions reached similar solutions that met Hydro-Québec specifications. Although specific values cannot be disclosed in this paper, the performance profile [\(Dolan & Moré, 2002\)](#page-4-6) in Figure [1](#page-2-0) suggests that our Julia version has similar, if not better, performance than the Fortran77 version. However, these results must be weighted by the number of iterations performed by the two algorithms. Indeed, our Julia version often required less iterations. We argue that the better efficiency of the linear algebra routines from OpenBLAS as compared to those from MINPACK may contribute to shorter computation times.

<span id="page-2-0"></span>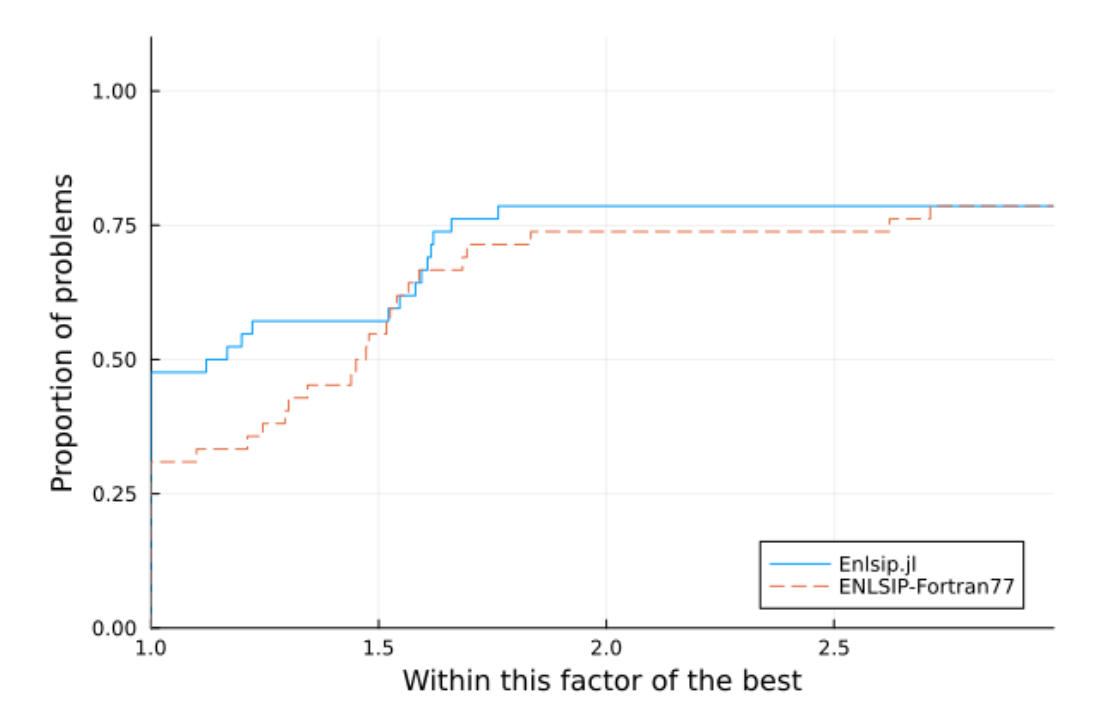

**Figure 1:** Computation time performance profile of ENLSIP-Fortran77 (dashed curve) and Enlsip.jl (continuous curve) on 90 instances of the CM1 model calibration.

## **Other nonlinear least-squares packages**

Several existing Julia packages can be used to solve nonlinear least-squares problems. For unconstrained and bound-constrained problems, these include [NL2sol.jl](https://github.com/macd/NL2sol.jl) [\(Dennis Jr et al., 1981\)](#page-4-7), [LsqFit.jl](https://github.com/JuliaNLSolvers/LsqFit.jl) and [LeastSquaresOptim.jl.](https://github.com/matthieugomez/LeastSquaresOptim.jl) Also available are least-squares variants of the TRUNK and TRON [\(Lin & Moré, 1999\)](#page-4-8) solvers from JSOSolvers.jl [\(Migot et al., 2023\)](#page-5-3). The [CaNNOLeS.jl](https://github.com/JuliaSmoothOptimizers/CaNNOLeS.jl) (Orban  $\&$  Siqueira, 2020) package handles the equality-constrained case. However, these libraries do not entirely apply to the formulation stated in  $(1)$ , for which more general solvers, such as [Ipopt.jl](https://github.com/jump-dev/Ipopt.jl) [\(Wächter & Biegler, 2006\)](#page-5-5), are typically used.

Although our package may not incorporate the latest advancements in nonlinear optimization, especially for large-scale problems, its use remains relevant. Indeed, the method employed in ENLSIP manages to exploit the least-squares structure while also remaining very general, covering nonlinearity and non-convexity of the residuals and constraints. This capability renders it an effective tool for solving problems of reasonable dimensions ( $n \leq 500$  and  $m \leq 1000$ ). Moreover, in comparison to other categories, like the unconstrained case (as discussed in [Dennis Jr & Schnabel, 1996, Chapter 10\)](#page-4-9), this specific class of least-squares problems with general constraints is, to the best of our knowledge, rarely addressed in the literature.

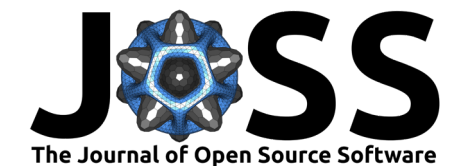

# **Usage**

[Enlsip.jl](https://github.com/UncertainLab/Enlsip.jl) can be dowloaded from the Julia package manager by running the following command into the REPL:

```
julia> using Pkg
julia> Pkg.add("Enlsip")
```
The package provides a basic interface for modeling optimization problems of the form  $(1)$ , by passing the residuals, constraints functions and dimensions of the problem. This is accomplished by creating an instance of our CnlsModel structure. Users can also provide functions to compute Jacobian matrices of residuals and constraints, or they can let the algorithm compute them numerically using automatic differentiation<sup>[2](#page-3-0)</sup> [\(Griewank, 2003\)](#page-4-10).

As a short tutorial, we consider the following problem (Hock  $&$  Schittkowski, 1980, problem 65):

<span id="page-3-1"></span>
$$
\begin{aligned}\n\min \quad &(x_1 - x_2)^2 + \frac{1}{9}(x_1 + x_2 - 10)^2 + (x_3 - 5)^2 \\
\text{s.t.} \quad &48 - x_1^2 - x_2^2 - x_3^2 \ge 0 \\
&- 4.5 \le x_i \le 4.5, \quad i = 1, 2 \\
&- 5 \le x_3 \le 5,\n\end{aligned}\n\tag{2}
$$

and show how to use the package to model and solve problem [\(2\)](#page-3-1):

## **using** Enlsip

```
# Dimensions of the problem
n = 3 # number of parameters
m = 3 # number of residuals
l = 1 # number of nonlinear inequality constraints
# Residuals and Jacobian matrix associated
r(x::Vector) = [x[1] - x[2]; (x[1]+x[2]-10.0) / 3.0; x[3]-5.0]jac_r(x::Vector) = [1. -1. 0; 1/3 1/3 0.; 0. 0. 1.]# Constraints (one nonlinear inequality and box constraints)
c(x::Vector) = [48.0 - x[1]^2 - x[2]^2 - x[3]^2]jac_c(x::Vector) = [-2x[1] -2x[2] -2x[3]]x_l = [-4.5, -4.5, -5.0]x_u = [4.5, 4.5, 5.0]# Starting point
x0 = [-5.0, 5.0, 0.0]# Instantiate the model associated with the problem
model = Enlsip.CnlsModel(r, n, m; jacobian_residuals=jac_r, starting_point=x0,
      ineq_{\text{constraints}} = c, jacobian_ineqcons=jac_c, nb_ineqcons = l,
      x_low=x_l, x_upp=x_u)
```
Once a model has been instantiated, the solver function can be called.

<span id="page-3-0"></span><sup>2</sup>Backend used by default is [ForwardDiff.jl](https://juliadiff.org/ForwardDiff.jl/stable/)

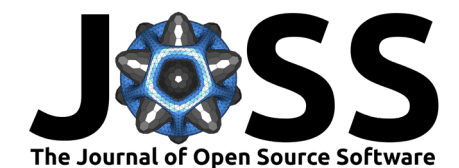

#### *# Call of the `solve!` function* Enlsip.solve!(model)

After solving, there are available methods to get details about the conduct of the algorithm. For instance, on the example presented above, calling Enlsip.solution(model) will return the solution found.

The [online documentation](https://uncertainlab.github.io/Enlsip.jl/stable)<sup>[3](#page-4-11)</sup> provides additional information on how to use the package and examples with test problems from the literature.

# **Acknowledgements**

The research has been supported by MITACS grants IT25656, IT28724, and IT36208. We would also like to mention that the release of [Enlsip.jl](https://github.com/UncertainLab/Enlsip.jl) results from a close collaboration between the University of Montreal and the Unit of Inflow and Load Forecasting of Hydro-Québec. The work of Fabian Bastin is supported by the Natural Sciences and Engineering Research Council of Canada [Discovery Grant 2022-04400].

# **References**

- <span id="page-4-0"></span>Bezanson, J., Edelman, A., Karpinski, S., & Shah, V. B. (2017). Julia: A fresh approach to numerical computing. SIAM Review, 59(1), 65–98. <https://doi.org/10.1137/141000671>
- <span id="page-4-7"></span>Dennis Jr, J. E., Gay, D. M., & Walsh, R. E. (1981). An adaptive nonlinear least-squares algorithm. ACM Transactions on Mathematical Software, 7(3), 348–368. [https://doi.org/](https://doi.org/10.1145/355958.355965) [10.1145/355958.355965](https://doi.org/10.1145/355958.355965)
- <span id="page-4-9"></span>Dennis Jr, J. E., & Schnabel, R. B. (1996). Numerical methods for unconstrained optimization and nonlinear equations. SIAM. <https://doi.org/10.1137/1.9781611971200>
- <span id="page-4-6"></span>Dolan, E. D., & Moré, J. J. (2002). Benchmarking optimization software with performance profiles. Mathematical Programming, Series A 91(2), 201-213. [https://doi.org/10.1007/](https://doi.org/10.1007/s101070100263) [s101070100263](https://doi.org/10.1007/s101070100263)
- <span id="page-4-5"></span>Dunning, I., Huchette, J., & Lubin, M. (2017). JuMP: A modeling language for mathematical optimization. SIAM Review, 59(2), 295–320. <https://doi.org/10.1137/15M1020575>
- <span id="page-4-4"></span>Gill, P. E., Murray, W., & Wright, M. H. (1981). Practical optimization. Academic Press. <https://doi.org/10.1137/1.9781611975604>
- <span id="page-4-2"></span>Grenier, M., Gagnon, J., Mercier, C., & Richard, J. (2006). Short-term load forecasting at Hydro-Québec TransÉnergie. 2006 IEEE Power Engineering Society General Meeting. <https://doi.org/10.1109/PES.2006.1709029>
- <span id="page-4-10"></span>Griewank, A. (2003). A mathematical view of automatic differentiation. Acta Numerica, 12, 321–398. <https://doi.org/10.1017/S0962492902000132>
- <span id="page-4-3"></span>Hock, W., & Schittkowski, K. (1980). Test examples for nonlinear programming codes (Second edition, Vol. 187). Springer Berlin. <https://doi.org/10.1007/978-3-642-48320-2>
- <span id="page-4-8"></span>Lin, C.-J., & Moré, J. J. (1999). Newton's method for large bound-constrained optimization problems. SIAM Journal on Optimization,  $9(4)$ , 1100–1127. [https://doi.org/10.1137/](https://doi.org/10.1137/S1052623498345075) [S1052623498345075](https://doi.org/10.1137/S1052623498345075)
- <span id="page-4-1"></span>Lindström, P., & Wedin, P. Å. (1988). Gauss-Newton based algorithms for constrained nonlinear least squares problems. Technical Report S-901 87, Institute of Information Processing, University of Umeå, Sweden.

<span id="page-4-11"></span><sup>3</sup><https://uncertainlab.github.io/Enlsip.jl>

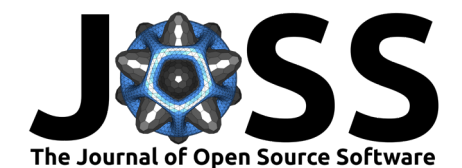

- <span id="page-5-0"></span>Lukšan, L., & Vlček, J. (1999). Sparse and partially separable test problems for unconstrained and equality constrained optimization. Technical Report 767, Institute of Computer Science, Academy of Sciences of the Czech Republic, Prague. <http://hdl.handle.net/11104/0123965>
- <span id="page-5-3"></span>Migot, T., Orban, D., Siqueira, A. S., & contributors. (2023). JSOSolvers.jl: JuliaSmoothOptimizers optimization solvers (Version 0.11.0). <https://doi.org/10.5281/zenodo.3991143>
- <span id="page-5-1"></span>Nocedal, J., & Wright, S. J. (2006). Numerical optimization (Second edition). Springer. <https://doi.org/10.1007/978-0-387-40065-5>
- <span id="page-5-4"></span>Orban, D., & Siqueira, A. S. (2020). A regularization method for constrained nonlinear least squares. Computational Optimization and Applications, 76(3), 961–989. [https:](https://doi.org/10.1007/s10589-020-00201-2) [//doi.org/10.1007/s10589-020-00201-2](https://doi.org/10.1007/s10589-020-00201-2)
- <span id="page-5-2"></span>Orban, D., Siqueira, A. S., & contributors. (2020). NLPModels.jl: Data structures for optimization models. [https://github.com/JuliaSmoothOptimizers/NLPModels.jl.](https://github.com/JuliaSmoothOptimizers/NLPModels.jl) [https:](https://doi.org/10.5281/zenodo.2558627) [//doi.org/10.5281/zenodo.2558627](https://doi.org/10.5281/zenodo.2558627)
- <span id="page-5-5"></span>Wächter, A., & Biegler, L. T. (2006). On the implementation of an interior-point filter line-search algorithm for large-scale nonlinear programming. Mathematical Programming, Series A, 106, 25–57. <https://doi.org/10.1007/s10107-004-0559-y>